AutoCAD Crack Product Key Full (Updated 2022)

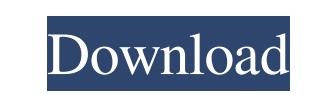

Autodesk is the leader in design productivity software, offering a broad range of the world's best-selling software for 2D and 3D design, engineering, and entertainment. We believe software should free people to focus on what they do best—creating. Autodesk offers software for the way people think and work—including professional 3D design and engineering software, desktop and mobile software for architecture, manufacturing, construction, entertainment, and media, entertainment software for film and games, education and institutional software for K-12 and higher education, and developer tools for real-time and simulation. Autodesk operates in over 100 countries and its global network of partners and developers helps deliver software to every person on the planet, every day. Autodesk products are available through the combined resources of a global community of partners and developers that together enable people to make their ideas real. Autodesk enables its users to leverage the full creative potential of 3D design, engineering, and entertainment software to make the impossible possible. About the AutoCAD 2019 product family The AutoCAD 2019 product family is comprised of software titles for AutoCAD, AutoCAD LT, and AutoCAD Architecture, spanning the full range of 2D and 3D design capabilities and capabilities in the AutoCAD LT software. AutoCAD 2019 brings an array of new features that take advantage of improvements in AutoCAD's integration with other Autodesk software. To help solve the ever-growing problem of managing complex data and getting the most out of AutoCAD, the AutoCAD LT product line also features several powerful new features that make it easier than ever to work with AutoCAD drawings. A deep collaboration capability makes it easy to work with design teams across large projects and the ability to export to multiple file formats and publish your work to the web make sharing with others simple and intuitive. As with every version of AutoCAD since the introduction of AutoCAD R14, AutoCAD LT 2019 brings significant enhancements to how people work with 2D and 3D geometry and increases the speed of performance. Thanks to intelligent techniques in calculation and memory management, features like intelligent snap and intelligent zoom scale up performance even further. In addition, AutoCAD LT 2019 is the first AutoCAD release to offer a 64-bit version on the Windows platform, and the 64-bit version will be expanded to support additional math libraries, including the new and popular (and newly integrated

**AutoCAD Crack License Key Full [2022-Latest]**

X-axis snapping AutoCAD Product Key's x-axis snapping allows users to snap and manipulate objects in two dimensions. This is a tool similar to AutoCAD's slide tool. It allows users to slide an object and snap to a target object. The user can use either the mouse or the keyboard to move the object on the x-axis. To snap the object to the target, the user clicks and drags the object. The cursor turns blue and shows a little white plus sign if it is near the target. Additionally, a user can define a specific location for the snapping. This allows the user to snap objects to each other or to a specific landmark in the drawing, such as a door or a set of building roofs. X-axis snapping in AutoCAD lets a user set up a series of "soft" or "hard" snap points. AutoCAD comes with a default set of snap points, with "real" snap points being shown with an asterisk (\*). "Soft" snap points are sets of points used to perform a quick and easy manual snap. "Hard" snap points, on the other hand, are points that are used to perform a manual snap. When the user is at a hard snap point, a green arrow shows up on the mouse pointer. When the user is at a soft snap point, a red arrow shows up on the mouse pointer. These soft and hard snap points can be changed by the user. The user can drag the pointer over the dashed blue line that appears when a hard snap point is selected. Once the user clicks the dashed blue line, the user can right-click and change the hard snap point to a soft snap point or vice versa. The user can also change the snap point to use a particular coordinate system, which can help the user align object views to one another, such as when a floor plan is aligned to an elevation. To change the coordinate system for x-axis snapping, a user clicks on the pointer with the desired coordinate system. A white circle shows up on the pointer in the coordinate system display. This enables the user to select the coordinate system to use for the x-axis snap. X-axis snapping is dependent upon the coordinate system used. Users can use the vertical (z-axis) coordinate system, the horizontal (x-axis) coordinate system, or the orthogonal (x- and yaxes) coordinate system. The coordinate system used by 5b5f913d15

When you start Autocad 2018, this will start you at the "Load User Preferences" page. In this case, we will load the "Navigator" settings. This is the main file that lets us bring in all the files we will use to create our drawing. Load the Navigator Select Load Navigator from the menu that appears on the left. Tabs appear at the top of the screen. Click the "Design" tab at the top. You can click the drop-down menu in the "Design" tab to choose the file that will open on the designer (in this case, "nav\_design.dwg"). Choose file Select the file (nav\_design.dwg) that you wish to use to start the project. Project will open The project will open in the Autocad Designer window. Change Drag and drop the objects that you want to use in the drawing into the 3D view. This is called "editing." Dragging from the side of the 3D view to the design area adds the object to the 3D view. You can drag from the 3D view to the design area to create your own version of the object (not covered in this tutorial). Save and close the file Click Save. The file saves and closes (saving your project) The drawing will appear in the file format you chose for your Autocad file. You can now close the Autocad application.BRONZE MONKEY Broiled "Bread" Pizza This recipe is based off of one I've been using for awhile. It's one of the very first pizzas I learned to cook, and it's still one of my favorites. It's a lot of fun to watch the kids "eat" this pizza, and they get a kick out of the "bread" part. I've had other versions using bacon, but I like this one best because I like the bacon more than the kids do. It also has real cheese, but I often use pregrated cheese when I'm baking this for the kids. In short, this is a fun pizza to make. It's not too difficult, and it's a favorite in our home.

Drawing tools now support objects that have been imported into your drawing. Quickly change drawing properties, such as text size and type. (video: 1:06 min.) Create your own custom text styles. Add popular text styles like Name, City, and Date and use them as a guide for your drawings. (video: 1:45 min.) Text: Transform the text you draw into dynamic symbols to easily add information to your drawings, such as areas and dimensions. (video: 1:29 min.) Design and configure your own types of text, including multiline text, smart text, and dashed text. Supports TrueType fonts, such as Myriad Pro and Gotham. For even more editing options, select the text, then access standard drawing tools. (video: 1:16 min.) User Preferences: New Windows app: With AutoCAD 2020, you could export your preferences, including Undo and Redo history and parameter settings, for use in subsequent sessions. AutoCAD now offers users a choice of window layouts. (video: 1:34 min.) Save your preferred preferences in the AppData\Roaming\Autodesk\AutoCAD\R\ Preferences folder. The New App Button: You can open the AutoCAD New App dialog and load a previously created AutoCAD New App from the AppData\Roaming\Autodesk\AutoCAD\R\ New App\ folder. This folder can be created or loaded on startup. Preview Panes: Use the new Preview Panes to view, edit, and edit rendered views of your drawing with saved settings. For more information, see our article New Preview Pane Features in AutoCAD 2023. Mousing: Mice and touchpad gestures now track the absolute position of your cursor, so you can easily move and draw. Lines: Select lines for editing in the Line Styles panel. Erasable, changeable, and customizable, this panel includes the Line Style dialog. Parameters: Work with the new Parameter Viewer panel for editing parameters without opening the Parameter Manager. Now, you can work with groups of parameters, and there is a more prominent hierarchy within each group. Simplify the Parameter

Minimum Specifications: Requires Microsoft Windows XP/Vista/7/8 (32-bit or 64-bit) (32-bit or 64-bit) Requires 4 GB of RAM, but will work with 3 GB of RAM of RAM, but will work with of RAM 512 MB of VRAM of VRAM DirectX Version 11 OS Version: Windows 7 64-bit Windows 7 64-bit Graphics Processor: GeForce FX, ATI X1900, Intel HD integrated, or equivalent graphics processor Ge

<https://cbdstrategist.com/autocad-crack-with-registration-code-free/> <http://www.theoldgeneralstorehwy27.com/autocad-product-key-full-pcwindows-final-2022/> <https://wakelet.com/wake/HAKDOSTZinrhekaFccVne> <https://togetherwearegrand.com/autocad-21-0-crack-download/> <https://globalunionllc.com/?p=13395> [https://warganesia.id/upload/files/2022/06/MOn7c5XGVqSBBmEZmTNt\\_07\\_c71e82dc29615f4c7554a296a2ce2df0\\_file.pdf](https://warganesia.id/upload/files/2022/06/MOn7c5XGVqSBBmEZmTNt_07_c71e82dc29615f4c7554a296a2ce2df0_file.pdf) <https://www.roiz.media/wp-content/uploads/2022/06/AutoCAD-6.pdf> <https://www.herbanwmex.net/portal/checklists/checklist.php?clid=67506> [https://talkotive.com/upload/files/2022/06/qL6thPjQJFJWoqoErt7g\\_07\\_76a6101cc4a3864e86cf5c908aeef912\\_file.pdf](https://talkotive.com/upload/files/2022/06/qL6thPjQJFJWoqoErt7g_07_76a6101cc4a3864e86cf5c908aeef912_file.pdf) <https://villarddelans-patinage.fr/advert/autocad-crack-activation-code-free-download/> <https://profenolnirante.wixsite.com/satttantaedie/post/autocad-2020-23-1-keygen-for-lifetime-free-download-latest-2022> <https://serv.biokic.asu.edu/pacific/portal/checklists/checklist.php?clid=5905> <https://mondetectiveimmobilier.com/2022/06/07/autocad-crack-product-key-full-free-download/> <https://kiralikofis.com/autocad-with-license-key/?p=24444> <https://thingsformymotorbike.club/autocad-activation-free-x64/> <https://herbariovaa.org/checklists/checklist.php?clid=19820> <https://sandylaneestatebeachclub.com/wp-content/uploads/2022/06/sabilate.pdf> <https://viotera.com/wp-content/uploads/2022/06/AutoCAD-3.pdf> <https://www.digitalpub.ma/advert/autocad-crack-latest/> <https://stemcelllove.com/2022/06/autocad-crack-download-2022/>